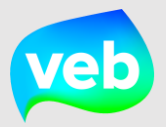

# Snelstartkaart

# **Simulatie Zonnepotentieel**

*Vlaams Energiebedrijf nv • +32 2 421 32 00 • www.veb.be Herman Teirlinckgebouw - Havenlaan 88 • B-1000 Brussel*

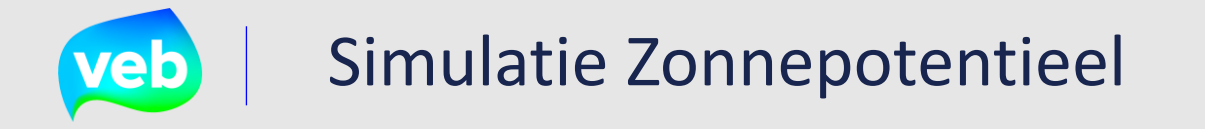

Bekijk hier ho je stap voor stap een simulatie Zonnepotentieel aanvraagd voor jouw organisatie.

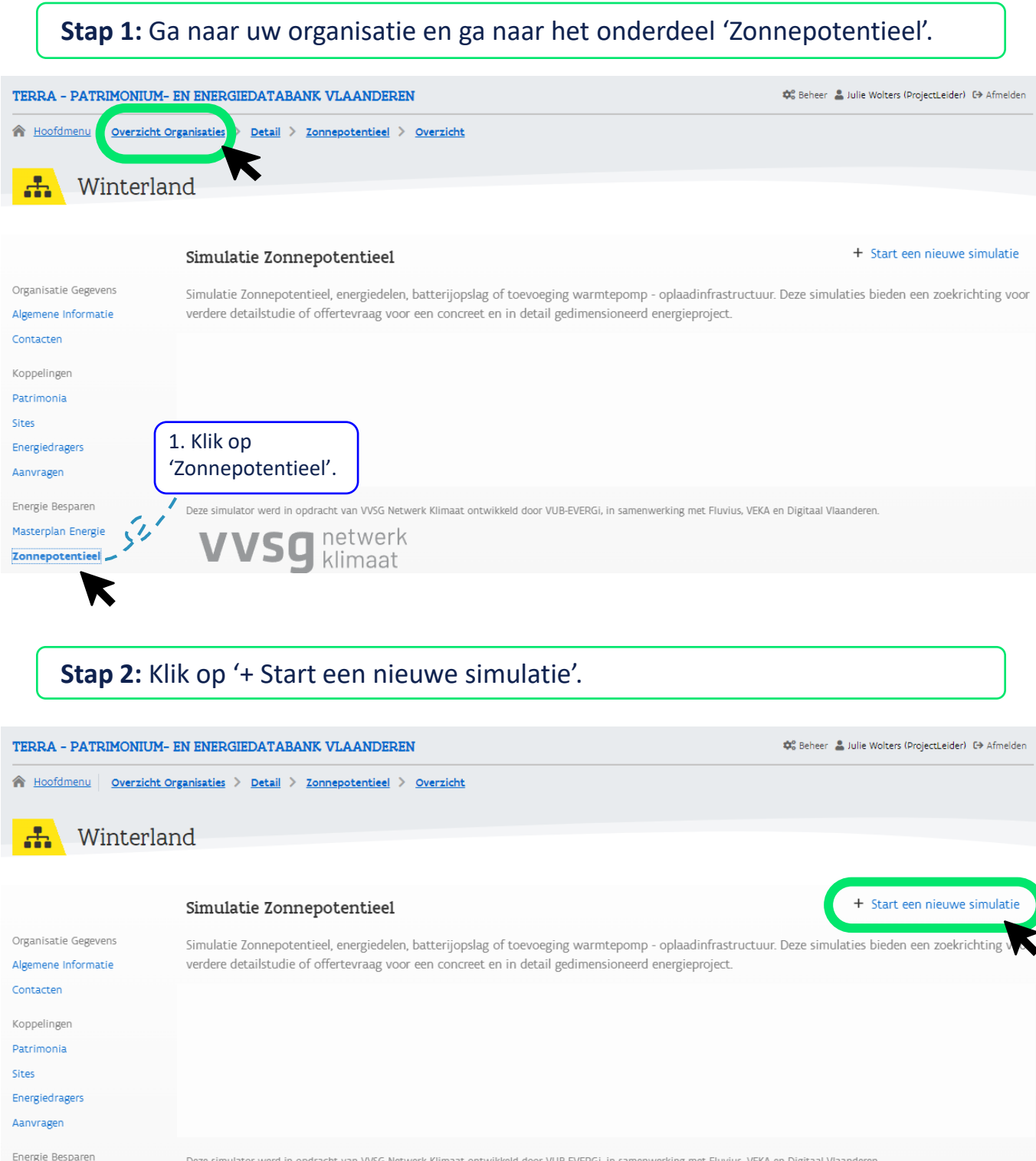

Deze simulator werd in opdracht van VVSG Netwerk Klimaat ontwikkeld door VUB-EVERGi, in samenwerking met Fluvius, VEKA en Digitaal Vlaanderen.

netwerk klimaat

Masterplan Energie

Zonnepotentieel

# Simulatie Zonnepotentieel

### Stap 3: Kies het gewenste scenario voor jouw simulatie.

TERRA - PATRIMONIUM- EN ENERGIEDATABANK VLAANDEREN

Of Beheer & Julie Wolters (ProfectLeider) (+ Afmelden)

A Hoofdmenu | Overzicht Organisaties > Detail > Zonnepotentieel > Toevoegen

### **R** Winterland

#### « Terug naar het overzicht van de simulaties

#### Welk scenario wenst u te simuleren?

Algemene Informatie

Organisatie Gegevens

Contacten

Koppelingen Patrimonia

Sites

Energiedragers

Aanvragen

Energie Besparen

Masterolan Foergie Zonnepotentieel

Energieprijzen

Rapporten

Dashboards

Gelieve het scenario te selecteren waarvoor u een simulatie wenst. In elk scenario onderzoeken we of energiedelen interresant kan zijn voor uw organisatie. Deze simulaties bieden een zoekrichting voor verdere detailstudie of offertevraag voor een concreet en in detail gedimensioneerd energieproject. Maak gebruik van het Masterplan Energie om deze binnen de globale uitdaging voor CO2 reductie te plaatsen. Voor zonnepanelen, batterij opslag, warmtepompen of oplaadinfrastructuur kan u verdere stappen zetten via het Energie Efficiëntie portaal en aanbod raamovereenkomsten van het VFB.

#### Beschikbare scenario's

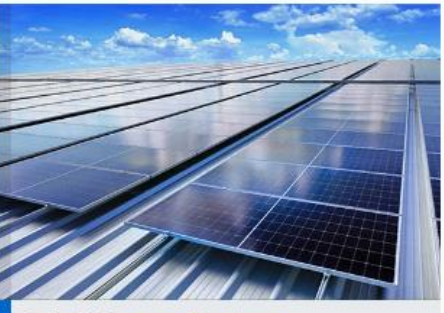

Optimalisatie van uw PV systeem

In dit scenario analyseren we of het zinvol is om bijkomende PV panelen op uw beschikbare daken toe te voegen van het patrimonium die u hebt geselecteerd. We bekijken hoeveel uw<br>productie is aan hernieuwbare energie uit PV dat u zelf kan<br>verbruiken en dat u kan injecteren. Het te injecteren deel kunnen we eventueel herverdelen via energiedelen op uw selectie van patrimonium.

Scenario A

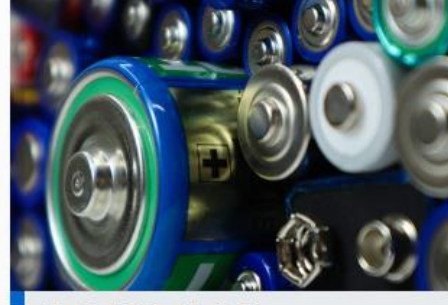

#### PV optimalisatie met batterij

In dit scenario analyseren we of het zinvol is om batteriien toe te voegen aan het patrimonium die u hebt geselecteerd We doorlopen opnieuw dezelfde scenario's als beschreven in<br>scenario A waarin we uw PV installatie willen maximaliseren. We bekijken verder om een batterij toe te voegen zonder en met PV. We bekijken ook het potentieel van energiedelen.

Scenario B

Energie Besparen Masterplan Energie Zonnepotentieel Energieprijzen Rapporten Dashboards

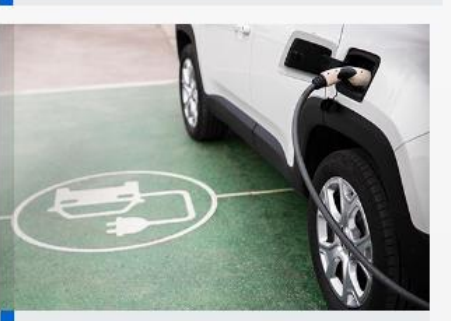

#### PV + laadpalen en/of warmtepompen

In dit scenario analyseren we wat het effect is van het<br>toevoegen van elektrische voertuigen of warmtepompen aan<br>het patrimonium die u hebt geselecteerd. We voegen PV toe<br>en analyseren het effect van energiedelen. We analy wat het effect is van het kiezen van aanstuurbare laadpalen om 'slim te laden' en aanstuurbare warmtepompen

Scenario C

# veb | Simulatie Zonnepotentieel

# **Stap 4a:** Vul de velden correct in en klik op 'Opslaan'.

ľ

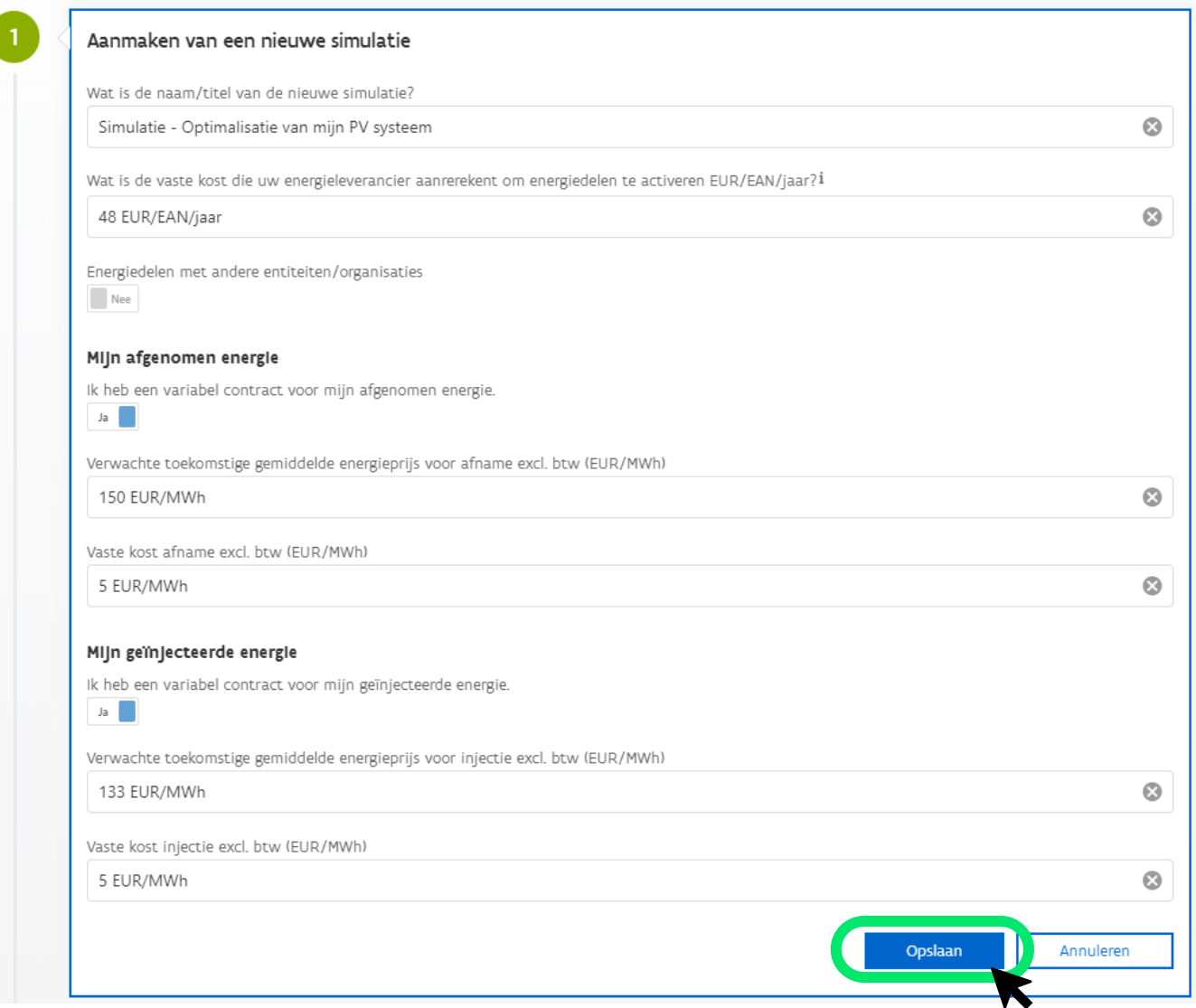

# Simulatie Zonnepotentieel **veb**

# **Stap 4b:** Selecteer de patrimonia die je wenst op te nemen in jouw simulatie.

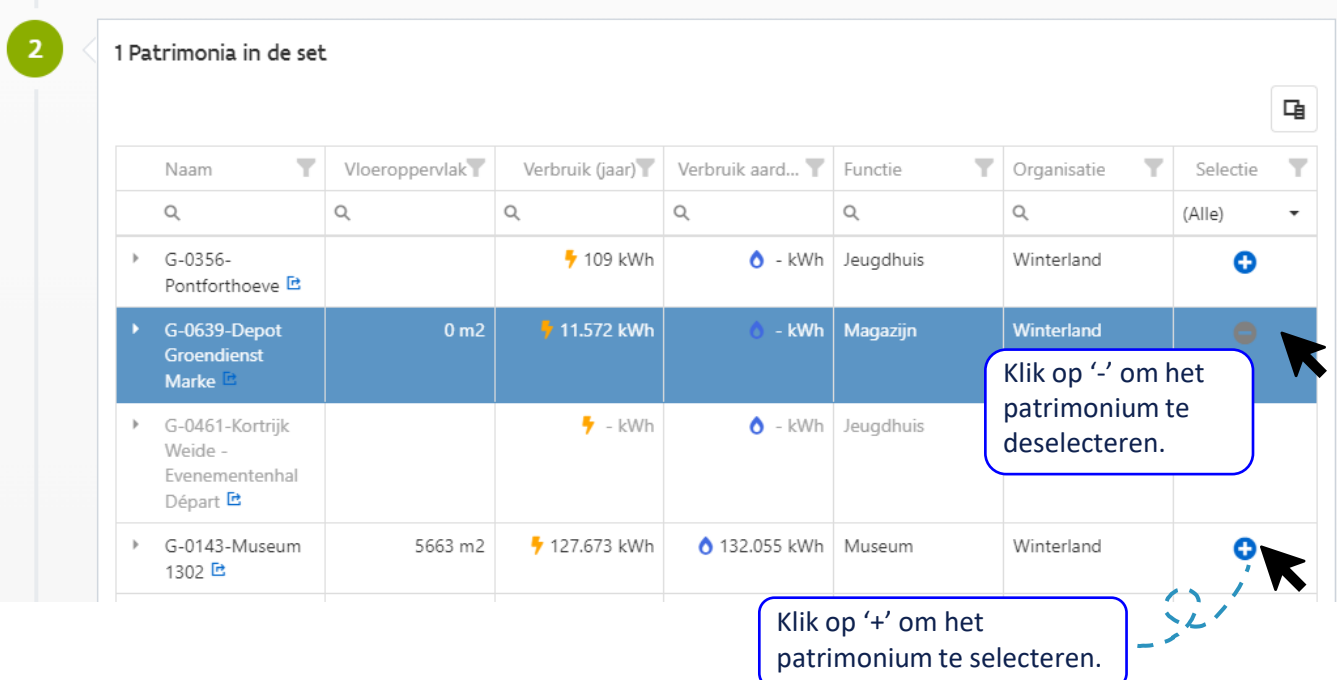

## **Stap 4c:** Dien jouw simulatie in.

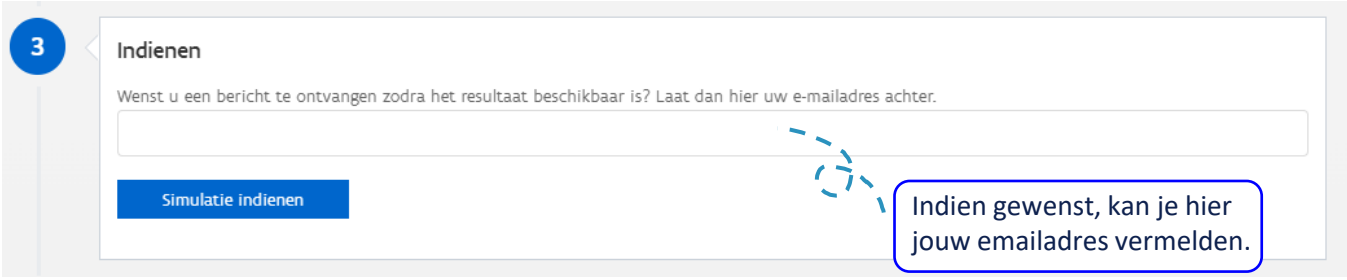

## **Stap 5:** Bekijk hier het resultaat van jouw simulatie.

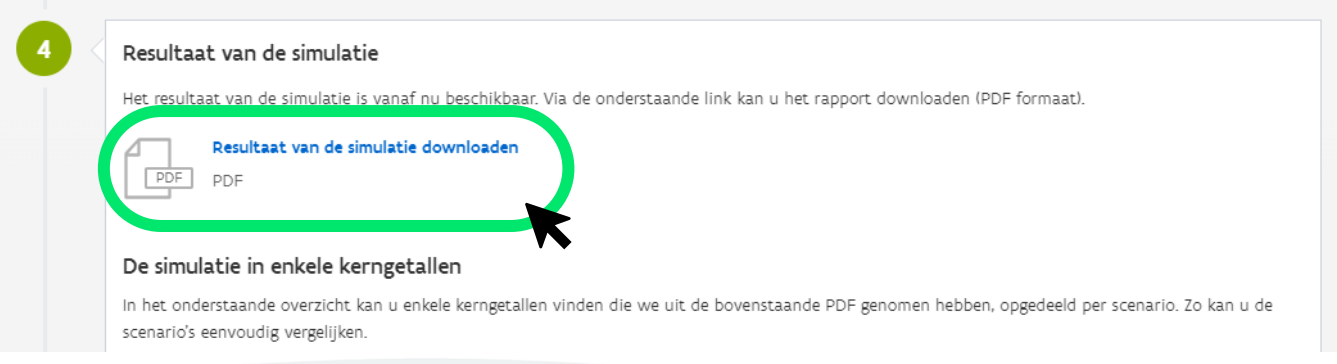